$V$ fp $\Box$ PDF and the set of the set of the set of the set of the set of the set of the set of the set of the set of the https://www.100test.com/kao\_ti2020/576/2021\_2022\_\_E6\_94\_B9\_E 5\_8F\_98vfp\_E5\_c97\_576116.htm 2009  $\sim$  3009 acco 9 19 23

vfp exe  $\alpha$ vfp9 Windows  $exe$  vfp  $exe$ vfp9r.dll vfp9rchs.dll vfp dll  $1.$ HKEY\_CLASSES\_ROOT\VisualFoxProRuntime.9\Shell\Open\Co  $m$ mand $m$ C:\Program Files\Common Files\Microsoft Shared\VFP\vfp9r.dll, 2.  $\nu$  vfp9r.dll Windows vfp9r???.dll

vfp9rchs.dll aaa.dll aaa.dll aaa.dll aaa.dll aaa.dll aaa.dll aaa.dll aaa.dll aaa.dll aaa.dll aaa.dll aaa.dll aa

aaa.chs.dll, e:\windows\system32

exe vfp where  $\mathbf{v}$ 

exe exe exe exe  $\sim$ 

HKCR\VisualFoxProRuntime.9\Shell\Open\Command

义: Windows Registry Editor Version 5.00 [HKEY\_CLASSES\_ROOT\MyRuntime\Shell\Open\Command] @="C:\\WINDOWS\\system32\\aaa.dll"

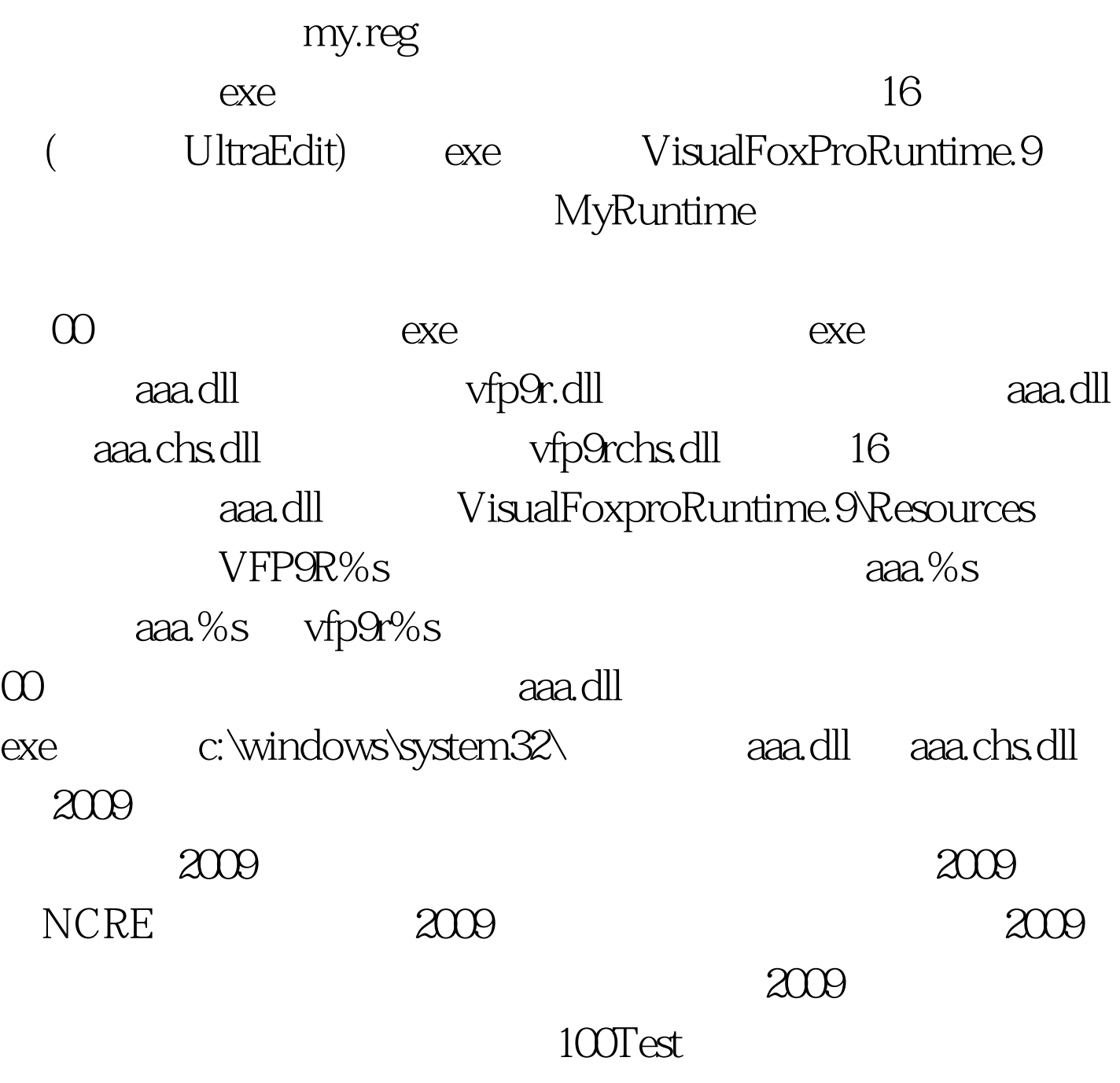

www.100test.com